## **Algoritm pentru eliberarea medicamentului Talidomidă Accord**

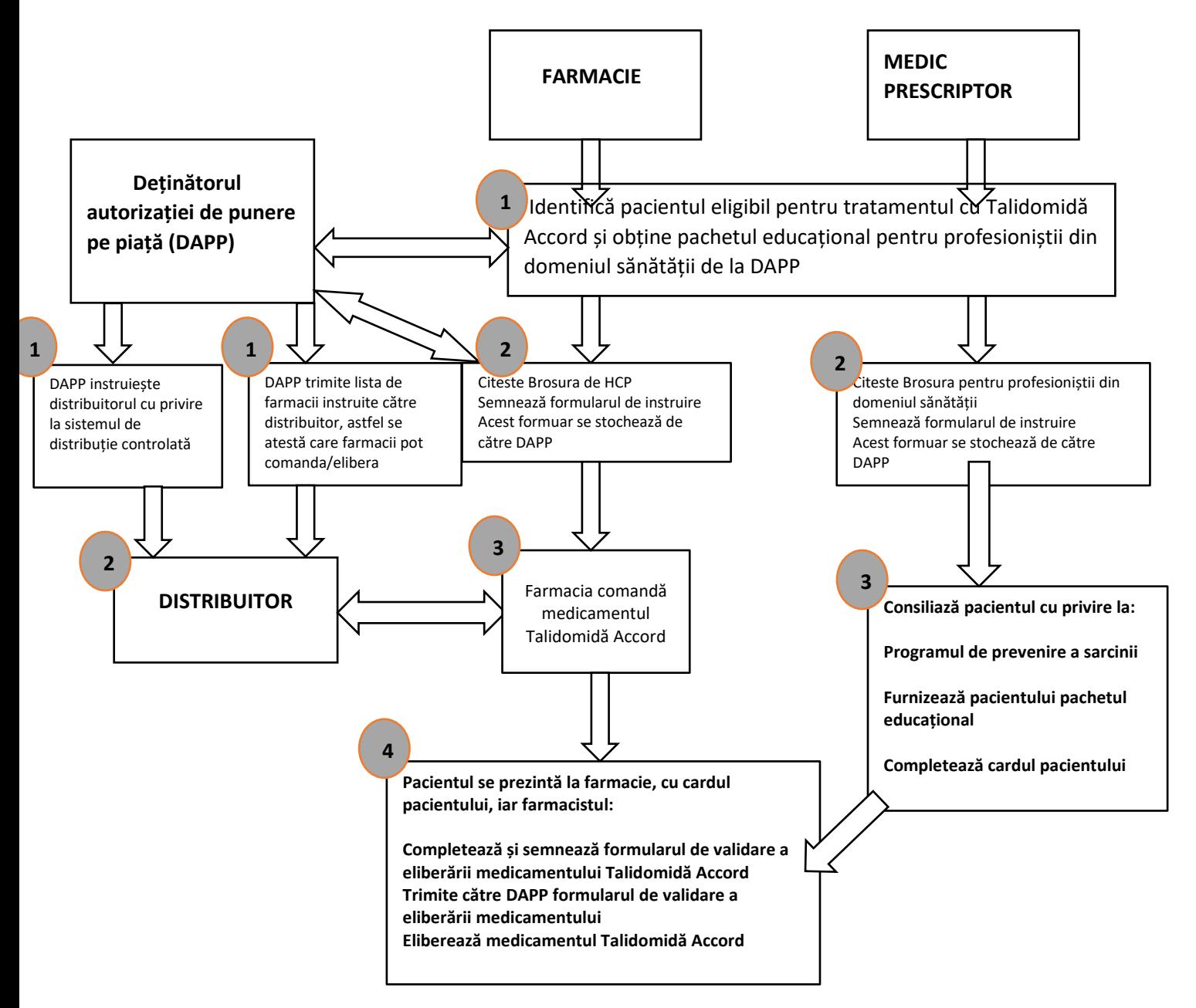

## **Algoritm pentru eliberarea medicamentului Talidomidă Accord**

## *Apel la raportarea reacţiilor adverse*

Este important să raportaţi orice reacţie adversă suspectată, asociată cu administrarea medicamentului Talidomidă Accord, către Agenţia Naţională a Medicamentului şi a Dispozitivelor Medicale din România, în conformitate cu sistemul national de raportare spontană, utilizând formularele de raportare disponibile pe pagina web a Agenției Naționale a Medicamentului și a Dispozitivelor Medicale din România [\(www.anm.ro\)](http://www.anm.ro/), la sectiunea Medicamente de uz uman/Raportează o reacție adversă.

## **Agenţia Naţională a Medicamentului şi a Dispozitivelor Medicale din România**

Str. Aviator Sănătescu nr. 48, sector 1

Bucureşti 011478- RO

Fax: +4 0213 163 497

E-mail: [adr@anm.ro](mailto:adr@anm.ro)

Raportare online: https://adr.anm.ro/

[www.anm.ro](http://www.anm.ro/)

Totodată, reacţiile adverse suspectate se pot raporta şi către reprezentanţa locală a deţinătorului autorizaţiei de punere pe piaţă, la următoarele date de contact:

Accord Healthcare S.R.L.

Calea 13 Septembrie nr. 90, etaj 6, camera 6.11, sector 5, România

Telefon: 0799000919

e-mail: pv\_romania@accord-healthcare.com